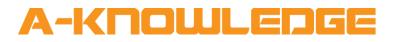

## AirZone Installation V1.0 Help File

September 2020

A-Knowledge BVBA info@a-knowledge.eu Office: +32 15 69 06 06

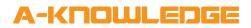

## **Document Details**

| Title     | AirZone Installation V1.0 Help File                        |
|-----------|------------------------------------------------------------|
| Author    | Niko Brasseur<br>Developer<br>- <u>niko@a-knowledge.eu</u> |
| Reference | AirZone Installation V1.0 Help File                        |

## A-KNOWLEDGE

| GENERAL INFORMATION |                                                                                                    |
|---------------------|----------------------------------------------------------------------------------------------------|
| SIMPL WINDOWS NAME  | AirZone Installation V1.0                                                                                                    |
| CATEGORY            | HVAC                                                                                                    |
| VERSION             | V1.0                                                                                                    |
| VERSION SUMMARY     | <ul> <li>V1.0</li> <li>This module is property of A-Knowledge (www.a-knowledge.eu) and is provided to you per Standard License. You may use any number of instances of a Standard Licensed module in any number of your projects. You may not use the module in any way that is not specifically allowed by this Agreement. Without limiting the generality of the foregoing, you may not: <ul> <li>copy, reproduce, distribute, publish or resell this module, any portion of it or modified versions of the module;</li> <li>rent, lease, timeshare or sub license this module or any of its parts;</li> <li>place this module or any of its parts on any form of online or publicly accessible internet service;</li> </ul> </li> <li>This module is written in SIMPL# so make sure you also copy the "AirZone.clz" file in your project folder.</li> <li>Please refer to the "AirZone Demo Program" for correct use. This module is only supported on 3-series control systems.</li> <li>This module is part of a series of 3 modules needed to control an AirZone HVAC system with Crestron:</li> <li>"AirZone Installation" module</li> <li>You will need one instance of this module in your program. It allows you to define the IP address and parameters of the AirZone system. The demo program only shows one system but depending on your installation you can add more.</li> <li>"AirZone System" module</li> </ul> |
|                     | If you encounter any problems implementing this module,<br>please don't hesitate to contact us at <u>info@cresmods.com</u> .<br>Your feedback is highly appreciated.                                                                                                    |

## A-KNOWLEDGE

|                            | By installing or using A-Knowledge software, you agree to<br>be bound by the terms of our agreement as described in<br>our terms and conditions at <u>www.cresmods.com</u> If you do<br>not agree, do not install or use A-Knowledge software. All<br>A-Knowledge software is copyright protected. |
|----------------------------|----------------------------------------------------------------------------------------------------|
| CRESTRON HARDWARE REQUIRED | 3-series control system                                                                                                    |
| SETUP OF CRESTRON HARDWARE | The demo program was written and tested on a CP3 with X-Panel. The demo layout is written for XPanel 2.0 Smart Graphics.                                                                                                    |
| CONTROL:                   |                                                                                                    |
| Debug.Toggle               | Pulse to toggle the Debug mode of the module(s). In Debug mode, the modules will print additional information to the console.                                                                                                    |
| FEEDBACK:                  |                                                                                                    |
| Initialized                | High when the module has successfully initialized.                                                                                                    |
| Debug.Enabled              | Shows the state of the Debug mode                                                                                                    |
| PARAMETERS:                |                                                                                                    |
| WebServerIpAddress         | The IP address of the AirZone webserver                                                                                                    |
| PollingIntervalInSeconds   | Set the rate at which the module(s) will poll the AirZone system for feedback.                                                                                                    |
| AutoPollingEnabled         | Enable/disable automatic polling                                                                                                    |
| TESTING:                   |                                                                                                    |
| OPS USED FOR TESTING       | CP3 v1.601.3935.27221                                                                                                    |
| COMPILER USED FOR TESTING  | SIMPL Windows 4.14.20                                                                                                    |
| DEMO PROGRAM               | AirZone Demo Program V1.0.smw                                                                                                    |
| RELEASE NOTES              | <b>V1.0</b><br>Initial release                                                                                                    |